Structurarea dosarului RNCIS ce va fi trimis la Autoritatea Națională pentru Calificări (ANC):

Așa cum este prevăzut în Ordinul nr. 3475/2017 cu modificările și completările ulterioare, dosarul pentru validarea unei calificări și înscrierea acesteia în RNCIS trebuie să conțină:

- I. **Cererea** de validare a calificării
- II. **Formularul** pentru înscrierea unei noi calificări în RNCIS
- III. **Hotărârea senatului** instituţiei de învăţământ superior prin care se solicită validarea calificării şi introducerea în RNCIS a programului de studii universitare/postuniversitare aferent respectivei calificări
- IV. **Anexe** copii ale documentelor care, potrivit legislaţiei în vigoare, îi dau aplicantului dreptul legal de a conferi diplome şi/sau certificate de studii recunoscute la nivel naţional, Hotărârea Guvernului de înființare, documente referitoare la sediu, domeniu administrativ, istoric, precum și rapoartele ARACIS (pentru calificările aferente programelor de studii acreditate/autorizate);
- **V. Dovada achitării tarifului de evaluare**

Documentele care constituie dosarul RNCIS se vor transmite la ANC în format electronic (CD/DVD); în forma tipărită se vor transmite doar cererea și formularul de înscriere (semnate)

Structura CD-ului/DVD-ului urmărește structura reglementată, respectiv câte un folder pentru fiecare punct. Un exemplu de structurare a informațiilor pe CD (DVD) este următorul:

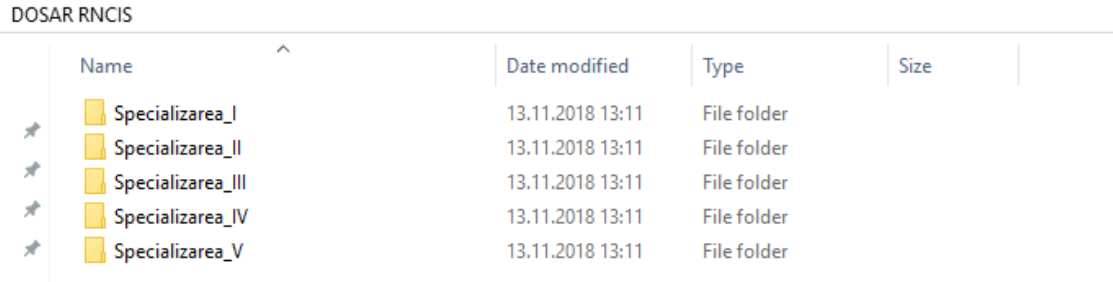

În folderul "Specializarea\_I" se înscrie fișierul cu cererea scanată (după semnare și înregistrare). În folderul "Specializarea\_II" se înscriu fișierele cu formularul pentru înscriere și anexele acestuia (inclusiv raportul ARACIS – dacă există - și suplimentul la diplomă).

În folderul "Specializarea\_III" se înscrie fișierul cu hotărârea Senatului (cu semnături, ștampilată). În folderul "Specializarea\_IV" se înscriu fișierele cu anexe la nivel de universitate (scurt istoric, hotărâri de guvern de inființare a UTCN, CIF UTCN, hotărâri de guvern de aprobare a specializărilor / programelor de studii, raport ARACIS, anexe spații).

În folderul "Specializarea\_V" se înscrie fișierul cu ordinul de plată a tarifului de evaluare.